### **UNITED STATES DISTRICT COURT - MIDDLE DISTRICT OF FLORIDA**

**Interpreter Claim for Compensation and Expenses**

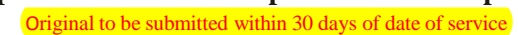

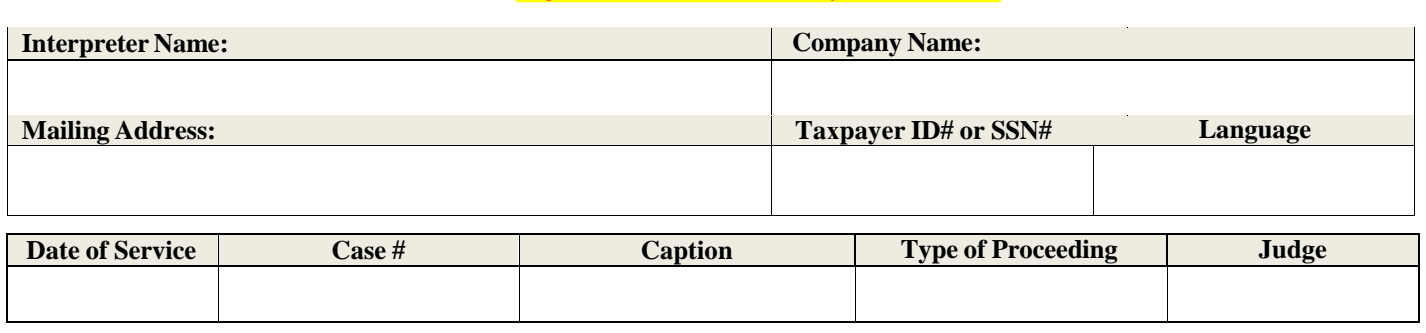

#### **(A) Interpreter Fees**

**BPA/PO#** 

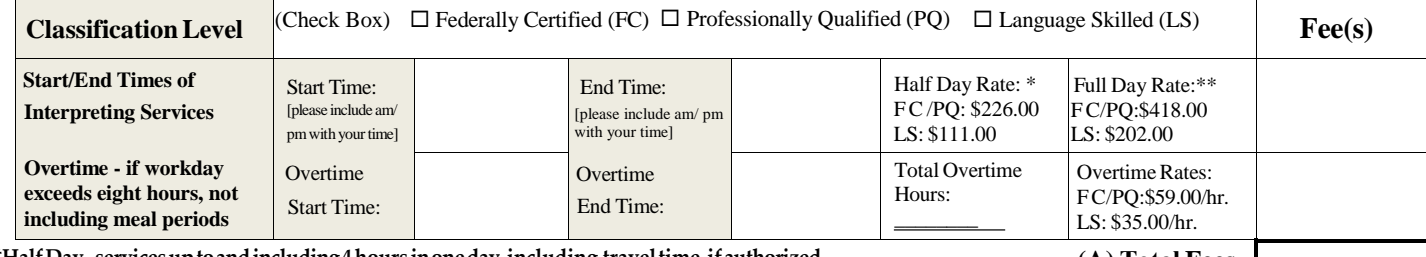

**\*HalfDay - servicesuptoandincluding4hours inoneday,including traveltime,ifauthorized. (A) Total Fees**

**\*\*FullDay - services in excessof 4 hours uptoand including8hoursinoneday,including traveltime,if authorized.**

**(A) Total Fees-Cont'd from page 1A**

(B) Authorized Travel Expenses (complete this section only if you have received authorization and your residence to the court is 30 miles or more one way)

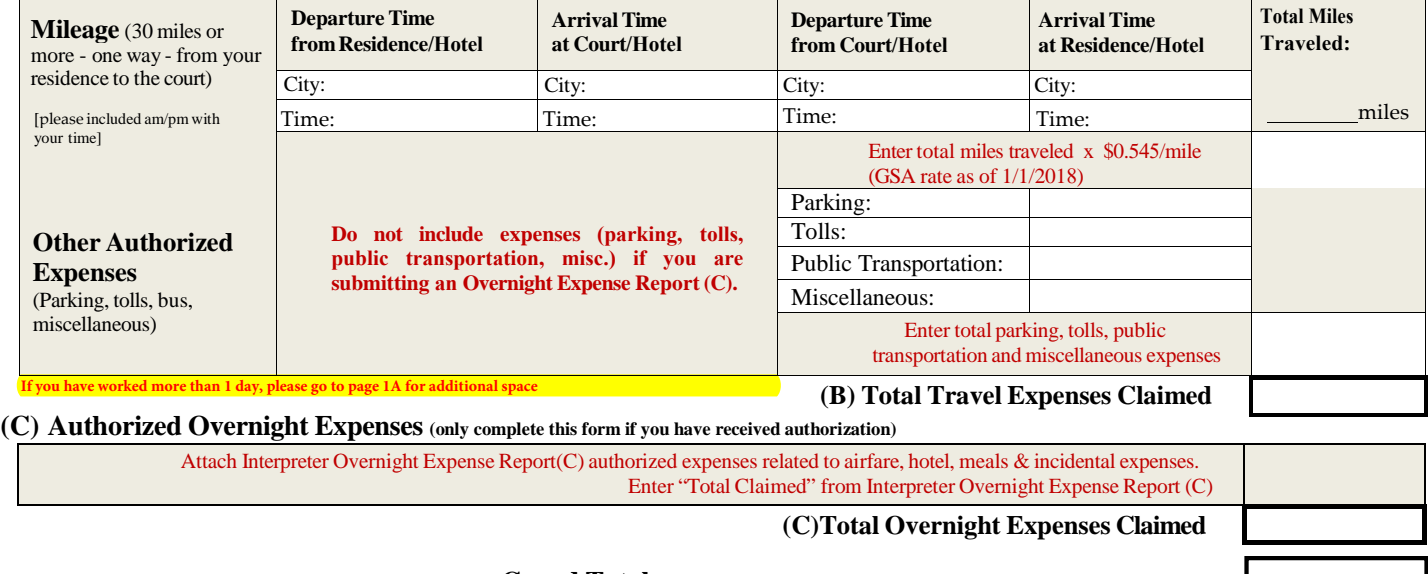

**Grand Total = (A) Fee(s) + (B) Expenses + (C) Overnight Expenses**

#### **CERTIFICATION**

I hereby certify that I personally rendered the services described herein for payment requested, that said services were rendered in accordance with the Contract for Court Interpreter Services, and that no other federal court unit, federal public defender, community defender organization, or other attorneys or entities obtaining interpreting services under the Criminal Justice Act or the related statutes, or the Defender Services appropriation, or any other federal agency or entity has been or will be billed for the same period of service, cancellation or travel expenses for any services rendered during the same half or full-day, other period of service, or time covered by a cancellation fee or travel expense reimbursement for which I am being compensated pursuant to the contract.

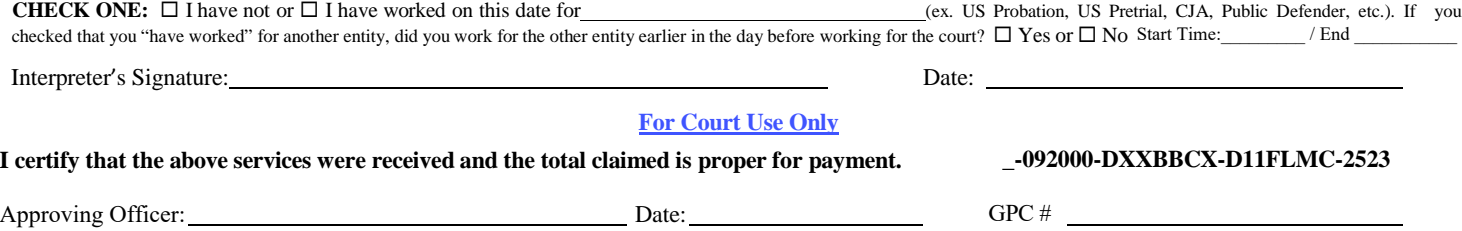

Certifying Officer: Date:

1

PO#

# **UNITED STATES DISTRICT COURT - MIDDLE DISTRICT OF FLORIDA**

### **Addendum to Interpreter Claim for Compensation and Expenses**

Original to be submitted within 30 days of date of service

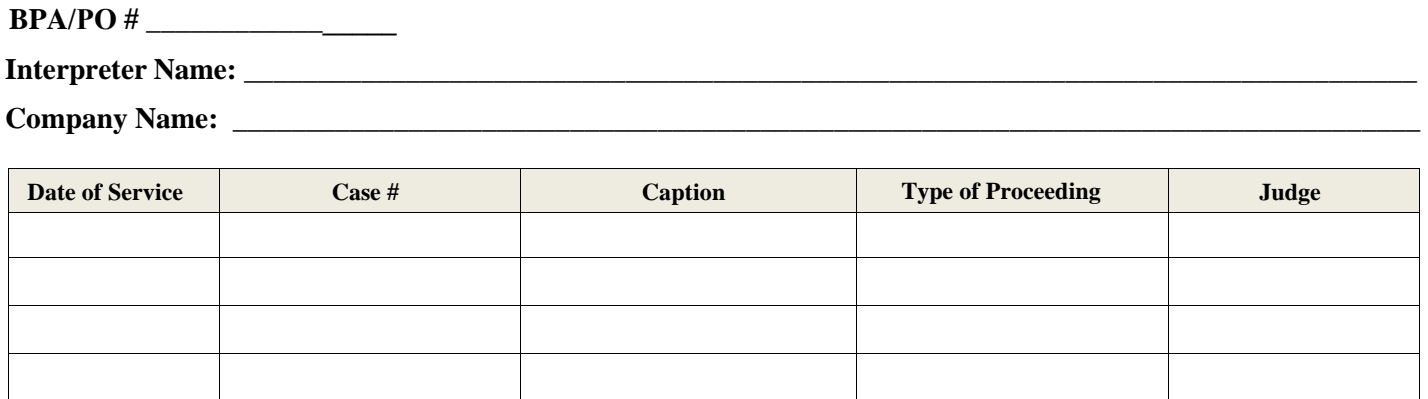

#### **START/END TIMES OF INTERPRETING SERVICES - Ex. 9:00 am or 4:00 pm**

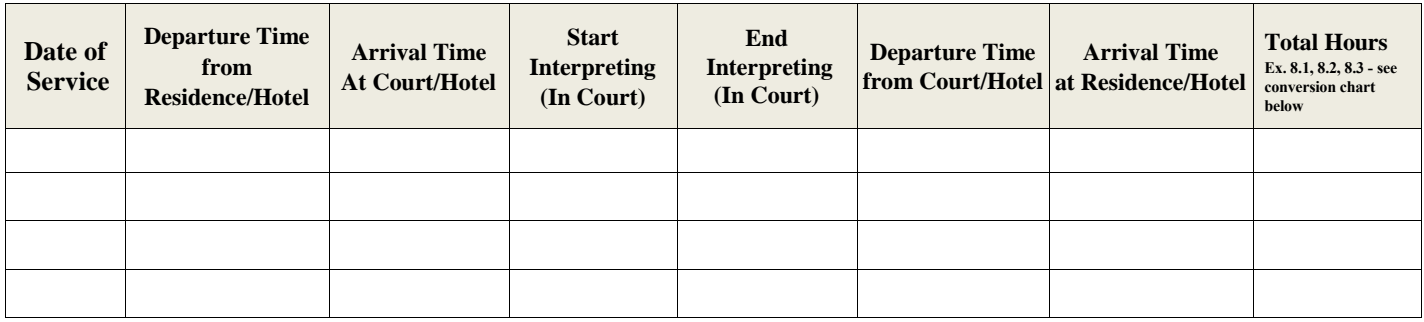

#### **FEDERALLY CERTIFIED (FC)/PROF. QUALIFIED (PQ) RATES: Full Day: \$418.00 – Half Day: \$226.00 – Overtime\*: \$59.00/hour**

**LANGUAGE SKILLED (LS): Full Day: \$202.00 – Half Day: \$111.00 – Overtime\*: \$35.00/hour** 

**HALF DAY – services up to and including 4 hours in one day, including travel time, if authorized.** 

**FULL DAY – services in excess of 4 hours, up to and including 8 hours in one day, including travel time, if authorized.** 

**\* Overtime applies if the workday exceeds 8 hours, not including meal periods, and is calculated in tenths of an hour.**

**(Ex. Total Hours = 10 hours – 1 hour lunch = 9 hours = a full day and 1 hour overtime).**

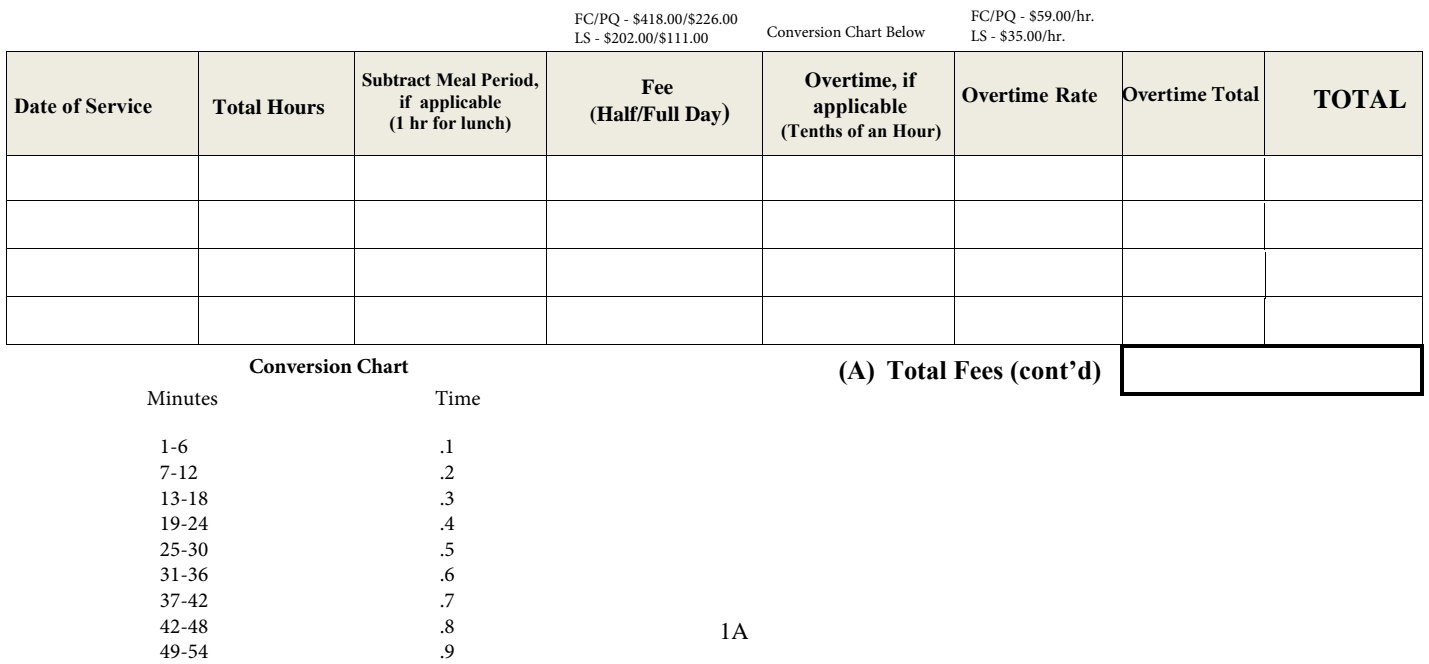

55-60 1.0

# **UNITED STATES DISTRICT COURT - MIDDLE DISTRICT OF FLORIDA**

# **Interpreter Authorized Overnight Expense Report (C)**

**Only Complete This Form If You Are Authorized To Travel <b>BPA**/PO $\frac{H}{P}$ 

# **Interpreter Name/Company Name:**

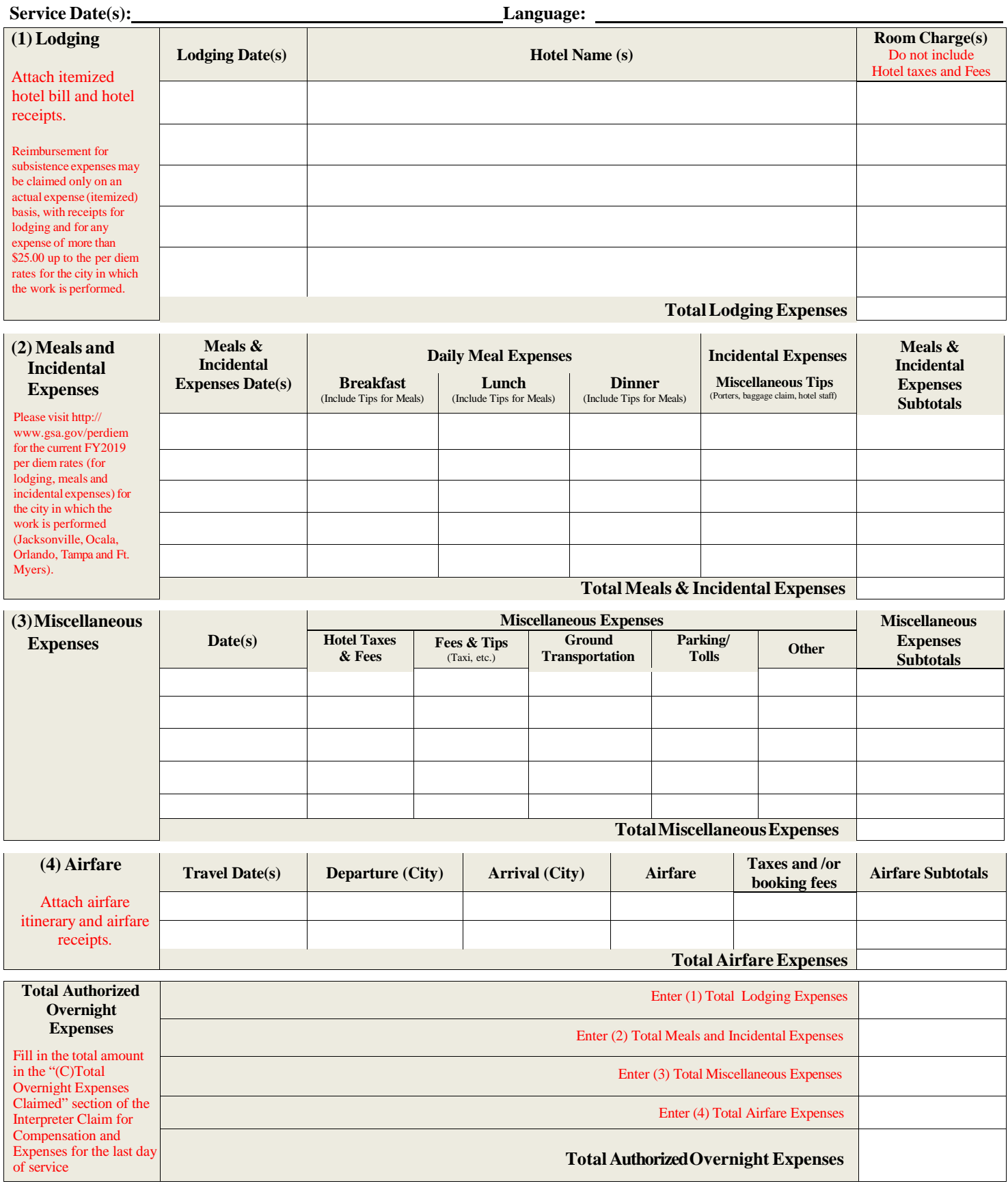

# **UNITED STATES DISTRICT COURT – MIDDLE DISTRICT OF FLORIDA**

# **INTERPRETER CLAIM FOR COMPENSATION AND EXPENSES**

The Interpreter Claim for Compensation and Expenses is the Contract Court Interpreter's **certified** statement/claim for services rendered and allowable expenses. **There are five (5) sections that an interpreter must complete when submitting an invoice for review and payment, as follows:**

- 1. Identification of the Interpreter (BPA/PO #, mailing address, company name, if applicable, tax id # or ssn # and language).
- 2. Date of service, case #, caption, type of proceeding, and Judge **all cases must have a complete case number.** If you have more than one day, please complete the Addendum to Interpreter Claim for Compensation and Expenses, page 1A. If not, please go to page 2.
- 3. (A) Interpreter Fees check your classification level and enter the starting and ending times of your interpreting services. Enter the correct fee claimed (half day or full day) from your current contract. Any claim for overtime (if your workday exceeds eight (8) hours, not including meal periods) must be documented in this section.
- 4. (B) Authorized Travel Expenses **(complete this section only if you have received authorization and your residence to the court is 30 miles or more one way)**. If you are claiming mileage, total your round trip mileage (x 0.545 per mile – **this is the current GSA mileage rate which is subject to change. Please always check the rate before submitting at http:// [www.gsa.gov/mileagerate\)](http://www.gsa.gov/mileagerate))** and list other authorized expenses (parking, tolls, etc.). The total of all claimed mileage and other authorized expenses should be subtotaled for each line used, then added together to be listed in the space for "Total Travel Expenses Claimed." All subtotaled figures from the fee and authorized travel sections (including the Interpreter Overnight Expense Report, if applicable) are added together and entered in the box labeled "Grand Total (Fee(s), Expenses and Overnight Expenses).

**NOTE: If you are claiming mileage reimbursement– you must complete the boxes for Departure/Arrival times** (from your residence to court and court to residence) as required by Section 7.1 Payment for Services – General Invoice Requirements in the *Terms and Conditions* document).

5. The last section is the **Certification**. By signing and dating the *Interpreter Claim for Compensations and Expenses*, the Interpreter is stating that: " I hereby certify that I personally rendered the services described herein for payment requested, that said services were rendered in accordance with the Contract for Court Interpreter Services, and that no other federal court unit, federal public defender, community defender organization, or other attorneys or entities obtaining interpreting services under the Criminal Justice Act or the related statutes, or the Defender Services appropriation, or any other federal agency or entity has been or will be billed for the same period of service, cancellation or travel expenses for any services rendered during the same half or full-day, other period of service, or time covered by a cancellation fee or travel expense reimbursement for which I am being compensated pursuant to the contract."

# **Invoices must be submitted within thirty (30) days of the date that service was rendered.**

# **UNITED STATES DISTRICT COURT – MIDDLE DISTRICT OF FLORIDA**

## **INTERPRETER AUTHORIZED OVERNIGHT EXPENSE REPORT (C)**

The Interpreter Authorized Overnight Expense Report (C) is used for travel-related expenses (airfare, lodging, and meals and incidental expenses and miscellaneous expense) when an authorized overnight stay is required. There are two (2) sections that an interpreter must complete when submitting an overnight expense report for review and payment, as follows:

- 1. Identification of the Interpreter, BPA #, Name, Service Date and Language.
- 2. Lodging / Meals and Incidental Expenses / Miscellaneous Expenses / Airfare section page two (2) is for **DAILY** itemization of the overnight expenses claimed/totaled on this form.

The five (5) subsections in this section are:

- a. Section for entering lodging expenses for the period of travel and a subtotal for the subsection **(please do not include the hotel taxes and fees in this section)**
- b. Section for entering Meals & Incidental Expenses for the period of travel and a subtotal for the subsection
- c. Section for entering Miscellaneous Expenses (hotel taxes and fees, tips, ground transportation, parking/tolls, etc.) for the period of travel and a subtotal for the section
- d. Section for entering airfare expenses (travel dates, departure/arrival cities, airfare, booking and other fees) and a subtotal for the subsection
- e. Section for entering the TOTAL claimed (from the previous subsections). This amount should be entered or will be transferred to the *Interpreter Claim for Compensation and Expenses* for services rendered on the corresponding date.

**NOTE: ITEMIZED receipts are required for all expenses over \$25.00 claimed on this** *Overnight Expense Report* **– as required by Section 7.1 Payment for Services – General Invoice Requirements in the** *Terms and Conditions* **document).**

This claim form can be emailed, faxed or mailed, along with all necessary itemized receipts, to: darlene knapp@flmd.uscourts.gov, (email); (407) 835-5989 (fax); Darlene Knapp, Administrative Specialist, U.S. District Court, Middle District of Florida, 401 West Central Boulevard, Suite 2100, Orlando, FL 32801 (mail). **Please note that if you email or fax your claim form, you do not have to mail the original.**